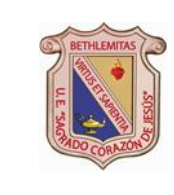

#### UNIDAD EDUCATIVA "SAGRADO CORAZÓN DE JESÚS" HERMANAS BETHLEMITAS COMPONENTE DE GESTIÓN PEDAGÓGICA

#### INSTRUMENTO DE APOYO PEDAGÓGICO

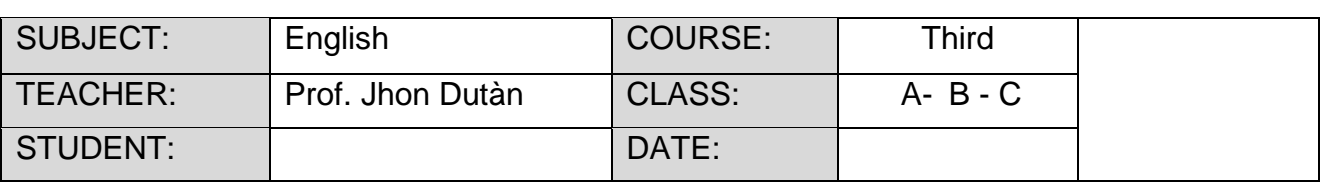

## **INSTRUCTIONS:**

- ✓ Copy the activities in your notebook, **DON`T PRINT.**
- $\checkmark$  Complete the exercises.
- $\checkmark$  Draw and color.
- ✓ Send the activities for photos, use "Cam Scanner"
- ✓ *[jhon.dutan.edu@gmail.com](mailto:jhon.dutan.edu@gmail.com)*
- ✓ **Hacer las actividades en hojas separadas del cuaderno, sino cuenta con el cuaderno hacerlo en hojas pequeñas.**
- ✓ YOU **SHOULD COMPLETE THE PLATFORM, REMEMBER THE LAST CHANCE IS ON APRIL O5TH ,2020.**

**S:** Name and describe parts of the body. Ask and answer simple questions in present tense.

**A.I.:** Learners are able to identify words related to familiar topics. Learners are able to show knowledge and understanding of the basic structures of English. Learners are able to understand basic listening exercises about vocabulary and actions Learners are able to repeat and singsongs and rhymes with appropriate rhythm and intonation.

March from 30<sup>th</sup> to April 03<sup>rd</sup>, 2020

### **Worksheet.**

**1.- Watch the video Five Senses For Children with Song, Cinco Sentidos Para Niños en Inglés**

**Video:<https://www.youtube.com/watch?v=o0cWhNPiZZI>**

**2.- Listen and repeat the new vocabulary (escuche y repita el nuevo vocabulario)**

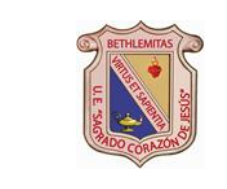

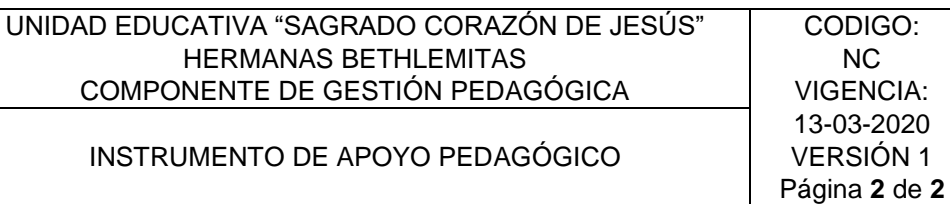

# **3.- Draw and colour "Five Senses".**

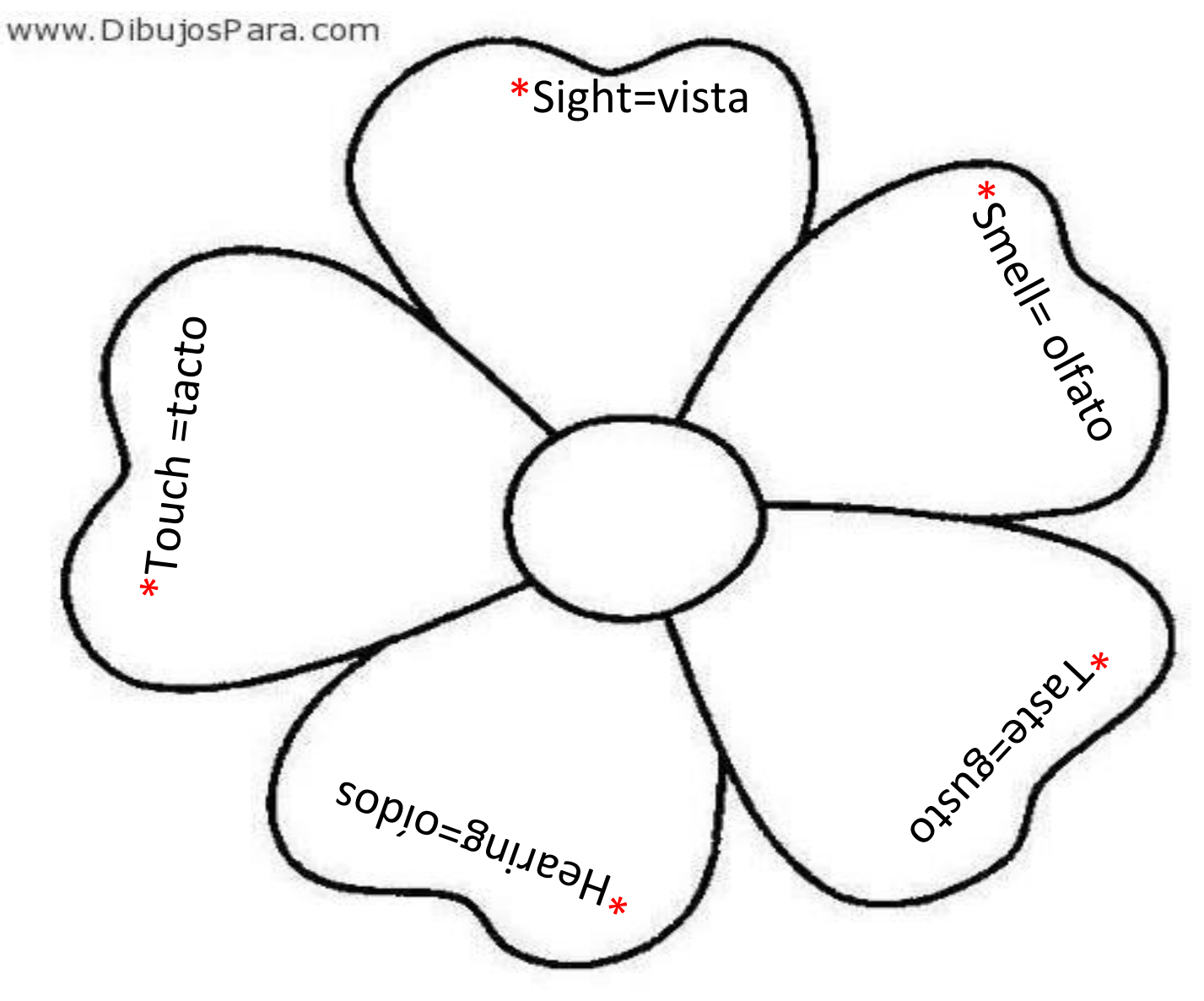

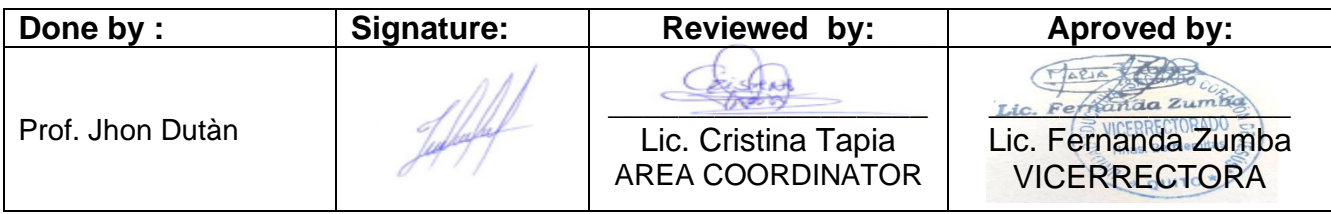